# **4004 - Zählung, Titel und Verantwortlichkeitsangabe von Teilen mit abhängigem Titel**

ILTIS-Handbuch, Titeldaten, Formatdokumentation, Feldbeschreibungen

Stand: 09.04.2019

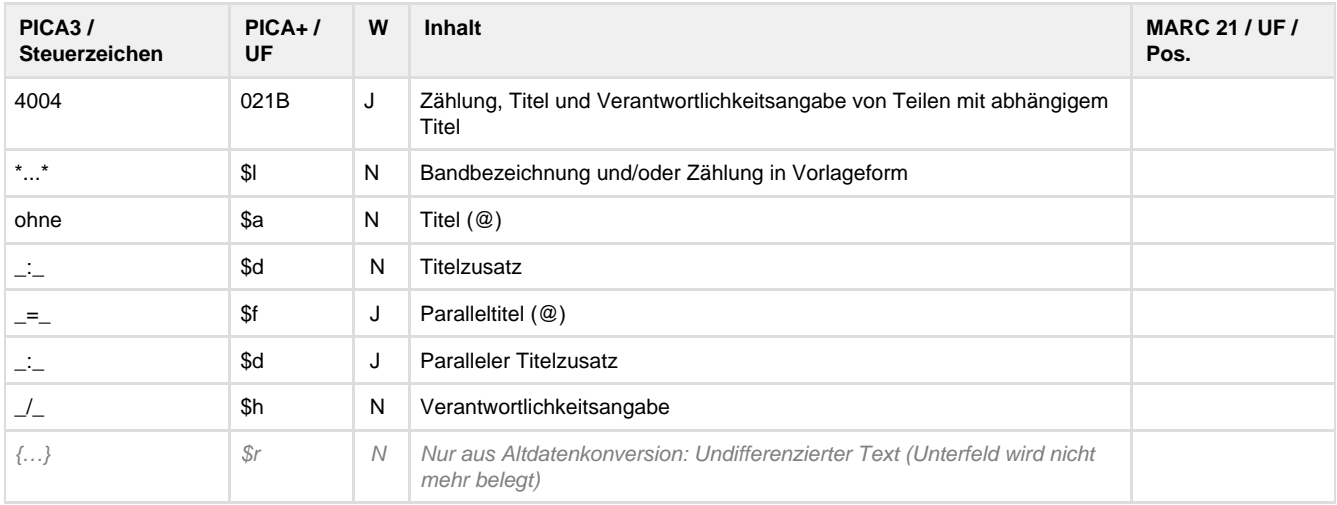

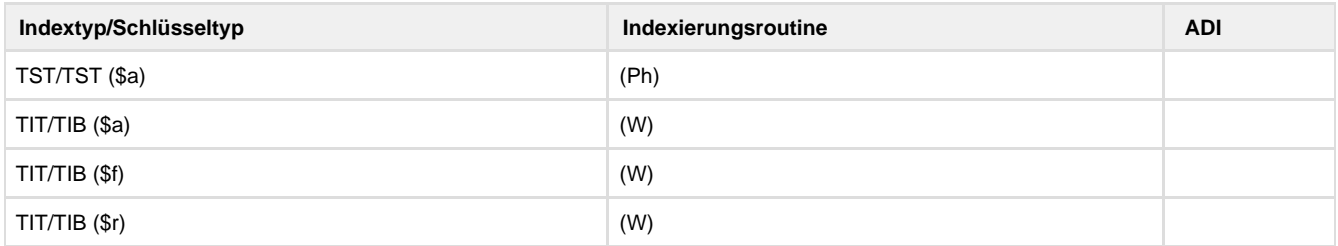

# **Verwendung**

In der Satzart \*f ist Feld 4004 obligatorisch. In allen anderen Satzarten ist das Feld unzulässig.

**Link zum ZDB-Format**

Kein ZDB-Feld.

# **Beschreibung des Feldinhaltes**

Das Datenfeld enthält die Angaben der bibliografischen Beschreibung von der Bandangabe bis zur Verantwortlichkeitsangabe.

Zu erfassen sind in jedem Feld 4004 eines \*f-Satzes - je nach Vorkommen in der Vorlage und gemäß RDA folgende Angaben in folgender Reihenfolge:

- Bezeichnung und Zählung der Untergliederung oder des Bandes
- Haupttitel (sachliche Benennung) der Untergliederung, des Bandes oder einer weiteren Gliederungsstufe
- Zusatz zur Untergliederung oder zum Haupttitel des Bandes
- Paralleltitel
- Zusatz zum Paralleltitel
- Verantwortlichkeitsangabe

Das Datenfeld ist wiederholbar. Die Wiederholung betrifft Gliederungsstufen einschließlich der Untergliederungen auf Bandebene.

# **Ausführungsbestimmungen**

## **Bandangabe**

Die Bandangabe erfolgt innerhalb "\*\*". Nach dem linken "\*" und vor dem rechten "\*" darf kein Spatium stehen. Nach dem rechten "\*" darf ebenfalls kein Spatium stehen. Ausnahme: Die Verantwortlichkeitsangabe folgt unmittelbar auf die Bandangabe eingeleitet mit "\_/\_".

Die Bandangabe enthält:

- Untergliederungsbezeichnung und/oder -zählung;
- Bandbezeichnung und/oder -zählung
- zusammenfassende Bandangaben:
- Parallelzählungen, eingeleitet durch das Deskriptionszeichen "\_=\_"

- Untergliederungsangaben, die nach der Bandzählung mit dem vorangestelltem Deskriptionszeichen "\_**:**\_" zu erfassen sind (sog. "springende" Untergliederungen).

Gegliederte Bandangaben (Hierarchiestufen auf Bandebene, ob gezählt oder ungezählt) werden durch Wiederholung des Feldes 4004 für jede Gliederungs-stufe erfasst.

Das gilt auch dann, wenn einer Zählung keine weiteren Daten (Titel, Verantwortlichkeitsangabe) zuzuordnen sind.

Bandbezeichnungen mit nachfolgender Sachangabe (z.B. "Band Unterfranken") sind Bestandteil der Titelangabe.

Innerhalb der "\*...\*" erfolgt die Zeichensetzung einschließlich des abschließenden Kommas bei Untergliederungen (nur wenn ein Titel folgt). bzw. des Abschlusspunktes bei Bandangaben (nur wenn eine weitere 4004 bzw. ein Titel folgt) gemäß RDA bzw. ISBD.

Hinweis: Nach RDA bzw. ISBD wird ein Titel nach einer Bandzählung mit Komma Spatium angefügt. Aus technischen Gründen muss in PICA hier weiterhin ein Punkt gesetzt werden!

#### Es folgen ggf.

der **Titel** (die sachliche Benennung) der Untergliederung, des Bandes oder einer Gliederungsstufe. Zwischen \*Bandangabe.\* und Titelangabe steht kein Spatium. Das erste Ordnungswort des Titels wird mit vorangestelltem "@" gekennzeichnet, wenn dem Titel Bestandteile vorangehen, die für die Ordnung zu übergehen sind (z.B. Artikel). Die Verwendung des Steuerzeichens betrifft nicht nur die maschinelle Erzeugung der Sortierhilfe sondern auch die Phrasenindexierung.

der **Titelzusatz** eingeleitet mit \_:\_

der **Paralleltitel** eingeleitet mit \_=\_

die **Verantwortlichkeitsangabe** eingeleitet mit \_/\_ Das Steuerzeichen \_/\_ ist auch dann zu erfassen, wenn die Verantwortlichkeitsangabe unmittelbar auf die Bandangabe ("\*...\*") folgt.

# **Die maschinelle Bildung der Sortierhilfe**

Ist in einem Feld 4004 die Bandangabe vorhanden, wird die Sortierhilfe aus der Bandangabe maschinell abgeleitet.

Fehlt die Bandangabe, wird die Sortierhilfe aus dem Titel erzeugt. Dabei werden die Artikel der deutschen Sprache mit ihren Flexionsformen am Anfang des Sachtitels automatisch übergangen. Trotzdem müssen bei Titeln aller Sprachen mit Artikeln am Anfang die ersten Ordnungswörter mit dem Steuerzeichen "@" gekennzeichnet werden, damit die Titel korrekt indexiert werden.

Im Hinblick auf die maschinelle Erzeugung der Sortierhilfe (SOH) werden folgende Arten von Band-bezeichnungen unterschieden:

(a) Bandbezeichnungen ohne Sortierwert.

Diese Bandbezeichnungen bleiben bei der maschinellen SOH-Erzeugung unberücksichtigt.

(b) Bandbezeichnungen mit systematischem Sortierwert am Anfang einer Sortiersequenz, z.B. Hauptband.

(c) Bandbezeichnungen mit systematischem Sortierwert am Ende einer Sortiersequenz, z.B. Supplement, Ergänzungsband. Diesen Bezeichnungen können Zählungen folgen.

(d) Bandbezeichungen mit alphabetischem Sortierwert, z.B. Lehrerheft; Lehrermaterial; Aufgabenlösungen; Kontrollaufgaben; Lernkontrollen.

Diesen Bezeichnungen können Zählungen folgen.

(e) "titelähnliche" Bezeichnungen, die in Feld 4004 nicht als Titel sondern als Bandangabe innerhalb der Steuerzeichen "\*...\*" erfasst werden.

Achtung, die zugrunde liegende IBW-Tabelle muss noch überarbeitet werden, die maschinell gebildete Sortierhilfe muss ggf. manuell korrigiert werden! Die IBW-Tabelle "Bandbezeichnungen" ist im Erfassungs- und Korrekturmodus erreichbar mit der Tastenkombination "Strg  $+T^{\prime\prime}$ .

# **Beispiele**

-

4000 #12#!IDN!Wilke, Thomas [Tp3]**\$B**Verfasser: Innendekoration 4004 \*Teil 2.\*Katalog

4000 #11!IDN!Lambacher Schweizer - Mathematik für die Fachhochschulreife, Berufskolleg. - Baden-Württemberg 4004 \*1\* / bearbeitet von Sylvia Lange [und 4 anderen]

4000 #14 le#!IDN!Bumblebee. - Bayern 4004 \*4.\* 4004 Lernstandfeststellung / erarbeitet von Gisela Ehlers und Christina Meindl

4000 #42015 42016#!IDN!Bildung ... 4004 \*2015/2016\*

4000 #13 12#!IDN!Beneke, Ferdinand [Tp1]**\$B**Verfasser: Die @Tagebücher 4004 \*3. Abteilung.\*1811 bis 1816 4004 \*2.\*Tagebücher 1814 bis 1816

4000 #42016 11#!IDN!Spektrum der Wissenschaft. Highlights 4004 \*2016, 1.\*Naturgesetze in der Kaffeetasse : physikalische Überraschungen im Alltag 4000 #14#!IDN!Die @Klinik am See 4004 \*Nr. 4 = Folge 16-20 : Staffel 2\*

# **Altdaten / Datenpflege**

#### Alte Beschreibung, Stand: 10.10.2011

#### **1. Datenfeld**

Das Datenfeld enthält die Angaben der bibliografischen Beschreibung von der Bandangabe bis zur Verfasserangabe.

Zu erfassen sind in jedem Feld 4004 eines \*f-Satzes - je nach Vorkommen in der Vorlage und gemäß den RAK-WB - folgende Angaben in folgender Reihenfolge:

- Bandangabe der Abteilung oder des Bandes
- Sachtitel (sachliche Benennung) der Abteilung, des Bandes oder einer weiteren Gliederungsstufe
- Zusatz zur Abteilung oder zum Sachtitel des Bandes
- Parallelsachtitel (PST)
- Zusatz zum PST
- Verfasserangabe

Das Datenfeld ist wiederholbar. Die Wiederholung betrifft Gliederungsstufen einschl. der Abteilungen auf Bandebene.

**2. Steuerzeichensyntax**

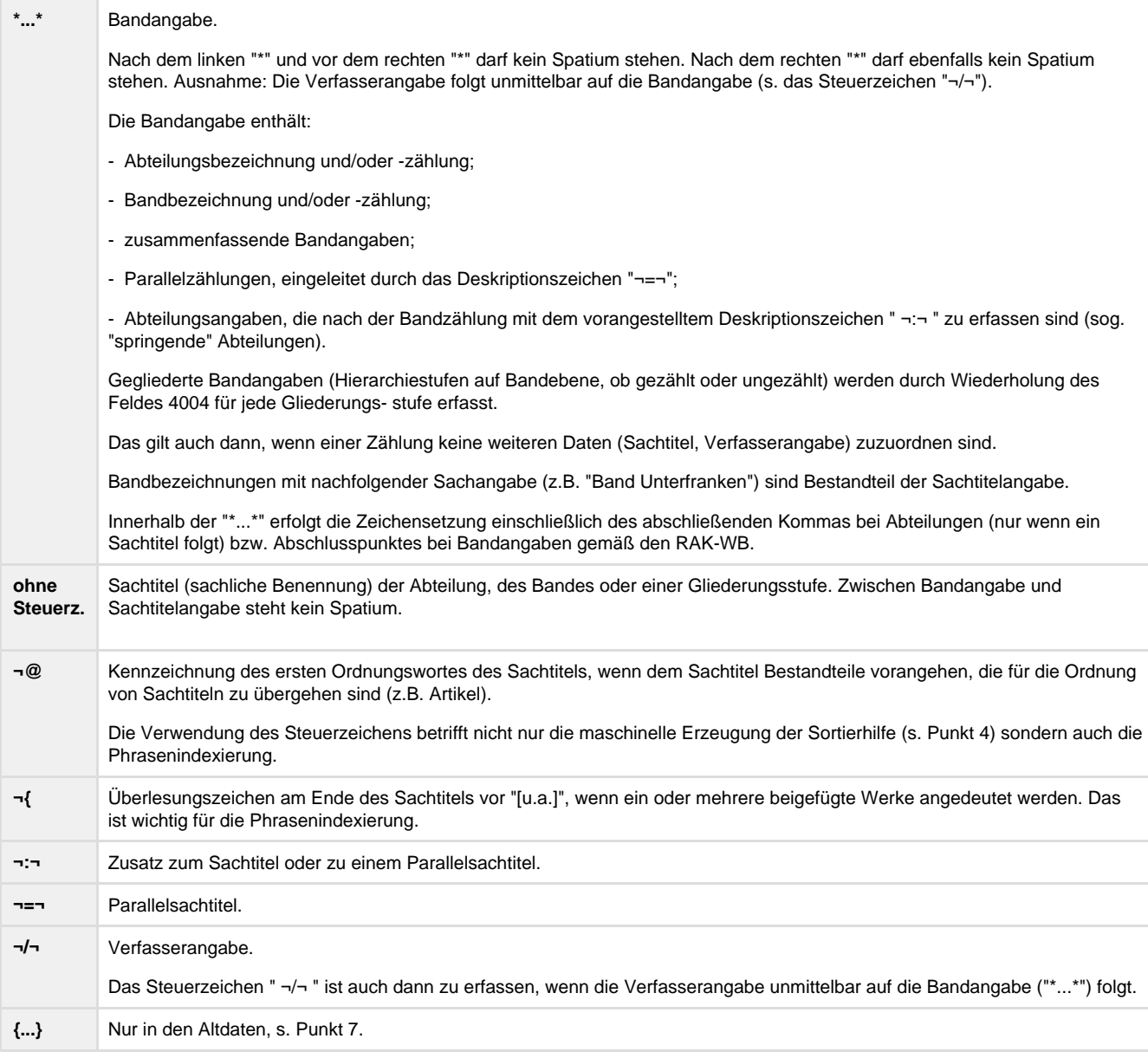

Anm.: In Feld 4004 wird keine allgemeine Materialbenennung erfasst.

#### **3. Bezug zu den Satzarten**

In der Satzart \*f ist Feld 4004 obligatorisch. In allen anderen Satzarten ist das Feld unzulässig.

#### **4. Maschinelle Bildung der Sortierhilfe** (Angabe in Feld 4000)

Ist in einem Feld 4004 die Bandangabe vorhanden, wird die Sortierhilfe aus der Bandangabe abgeleitet.

Fehlt die Bandangabe, wird die Sortierhilfe aus dem Sachtitel erzeugt. Dabei werden die Artikel der deutschen Sprache mit ihren Flexionsformen am Anfang des Sachtitels automatisch übergangen. Trotzdem müssen bei Sachtiteln aller Sprachen mit Artikeln am Anfang die ersten Ordnungswörter mit dem Steuerzeichen "@" gekennzeichnet werden, damit die Sachtitel korrekt indexiert werden.

Zur maschinellen Bildung der Sortierhilfe aus den ordnungsrelevanten Daten des wiederholbaren Feldes 4004 siehe ILTIS-Handbuch, Titeldaten, Katalogisierungsrichtlinien, Teil 1.3.

#### **5. Bandbezeichnungen in der Bandangabe**

Im Hinblick auf die maschinelle Erzeugung der Sortierhilfe werden folgende Arten von Band- bezeichnungen unterschieden:

(a) Bandbezeichnungen ohne Sortierwert, z.B. Bd.; Vol.; Nr.; Teil; Lfg.; Jg. Diese Bandbezeichnungen bleiben bei der maschinellen SOH-Erzeugung unberücksichtigt.

(b) Bandbezeichnungen mit systematischem Sortierwert am Anfang einer Sortiersequenz, z.B. Grundwerk; Hauptbd.; Stammlfg.

(c) Bandbezeichnungen mit systematischem Sortierwert am Ende einer Sortiersequenz, z.B. Anl.; Erg.-Bd.; Suppl.; Sonderh.; Register; Zusatzbd. Diesen Bezeichnungen können Zählungen folgen.

(d) Bandbezeichungen mit alphabetischem Sortierwert, z.B. Lehrerheft; Lehrermaterial; Aufgabenlösungen; Kontrollaufgaben; Lernkontrollen. Diesen Bezeichnungen können Zählungen folgen.

Die in der Bandangabe (Angabe in \*...\*) zu erfassenden Bandbezeichnungen sind zu einem großen Teil in der heute gültigen Erfassungsform (betr. z.B. die Abkürzungen) in der IBW- Tabelle "Bandbezeichnungen" in alphabetischer Ordnung aufgeführt.

Enthalten sind in dieser Tabelle auch "sachtitelähnliche" Bezeichnungen, die in Feld 4004 nicht als Sachtitel sondern als Bandangabe innerhalb der Steuerzeichen "\*...\*" erfasst werden (dazu siehe in ILTIS-Handbuch, Titeldaten, Katalogisierungsrichtlinien, Teil 1.3, Punkt C5).

Im Erfassungs- und Korrekturmodus erreicht man mit der Tastenkombination "Strg + T" die IBW-Tabelle "Bandbezeichnungen". Aus der Tabelle kann die zutreffende Angabe automatisch in das Feld 4004 übernommen werden.

Alle IBW-Tabellen können bei Bedarf erweitert bzw. korrigiert werden.

#### **6. Beispiele**

Die maschinell erzeugten Angaben in Feld 4000 sind in Fettschrift hervorgehoben.

0500 Af

4000 #11 12#!IDN!Geschichte der Fernmeldetechnik

4004 \*Bd. 1.\*Die @Zeit vor der Elektrik / bearb. von ...

4004 \*Teil 2.\*Buschtrommeln, Rauchzeichen, Leuchtfeuer

0500 Af

4000 **#zods#**!IDN!Petery, Michael: Michelangelo

4004 Der @Zorn des Schöpfers {[u.a.] / Mitarb. ...

0500 Af

4000 **#aa#**!IDN!Die @bayerischen Orden und Ehrenzeichen

4004 \*[Hauptbd.].\*

0500 Af

4000 **#49999zu11#**IDN!Die @bayerischen Orden und Ehrenzeichen

4004 \*Zusatzbd. 1.\*

0500 Af

4000 **#a 15 le te#**!IDN!English live

4004 \*Ausg. A.\*

4004  $*5 = [9.$  Schuljahr]. $*$ 

4004 \*Lernkontrollen.\*

4004 \*Testcassette.\*

0500 Af

4000 **#meuv#**!IDN!Burgen und Schlösser in Norddeutschland

4004 Mecklenburg und Vorpommern

Weitere Beispiele in schematisierter Form (ohne Sortierhilfe):

Feld 1100 wird hier mit aufgeführt, wenn das Erscheinungsjahr für die ISBD-Präsentation in runden Klammern anzugeben ist. In diesen Fällen wird in der Bandangabe (\*...\*) nach der (letzten) numerischen Zählungsangabe im einzigen oder letzten wiederholten Feld 4004 **kein** Punkt erfasst.

Beispiele ohne Gliederungsstufen:

1100 1993 \$ (1993)

4004 \*Bd. 1\*

1100 1993 \$ ([1993])

4004 \*Bd. 1\*

1100 1993 \$ (1993)

4004 \*[Bd. 1]\* 1100 1993 \$ (1993) 4004 \*Bd. 1 : Abt. A ; H. 1\* 4004 \*Bd. 5.\*Der @amerikanische Bürgerkrieg. - Teil 1. Hrsg. von ... 4004 \*Bd. 6.\*Der @amerikanische Bürgerkrieg. - Teil 2. Hrsg. von ... 4004 \*[Hauptbd.].\* 4004 \*Bd. 1.\* 4020 ... 4004 \*Bd. 1.\*Sachtitel / Verfasserangabe 4004 \*Bd. 1 = Jg. 1, H. 1.\*Sachtitel 4004 \*Bd. 1.\* / Verfasserangabe 4004 Sachtitel [ungezählter \*f-Satz] Beispiele mit Gliederungsstufen (Wiederholung des Feldes 4004): 1100 1993 \$ (1993) 4004 \*Bd. 1.\* 4004 \*Teilbd. A.\* 4004 \*Teil 3\* 1100 1993 \$ (1993) 4004 \*1.\* 4004 \*A.\* 4004 \*3\* 1100 1993 \$ (1993) 4004 \*Bd. 1.\*Sachtitel / Verfasserangabe 4004 \*Teilbd. A.\*Sachtitel des Teilbandes 4004 \*Halbbd. 2\* 1100 1993 \$ (1993) 4004 \*Bd. 1.\*Sachtitel 4004 \*Teilbd. A.\* / Verfasserangabe 4004 \*Halbbd. 2.\* 4004 \*3\* 4004 \*Bd. 1.\*Sachtitel / Verfasserangabe 4004 \*Teilbd. A.\*Sachtitel des Teilbandes

4004 \*Teil 3.\*

4004 Sachtitel (weitere ungezählte Gliederungsstufe innerhalb des Teils 3)

Beispiele für Bände mit Abteilungsangaben:

4004 Abteilung Westdeutschland [Angaben zur Abteilung] 4004 Westfalen / Gisela Schwarze [Angaben zum Band]

4004 \*Bd. 1.\*Ostwestfalen

4004 \*Ausg. N.\* / Hrsg. von Dieter Aits ... [Angaben zur Abteilung] 4004 \*10.\* [Angaben zum Band] 4004 \*[Hauptbd.].\*

4004 \*Abt. 1,\*Sämtliche Werke / hrsg. von Friedmar Apel ... [Angaben zur Abteilung] 4004 \*Bd. 2.\*Gedichte 1800 - 1832 / hrsg. von Karl Eibl [Angaben zum Band]

Beispiel für springende Abteilungen:

4000 #214#!IDN!Holz, Harald: Werkausgabe

4004 \*Bd. 14 : Reihe 3, Kultur- und Geschichtsphilosophie.\*Anthropodizee

Beispiele für Zeitschriften:

4004 \*Jg. 2010.\* [ohne Besetzung von Feld 1100]

4004 \*Jg. 2010\* [bei Besetzung von Feld 1100]

4004 \*2010.\*Neues Schloss Stuttgart, 12. Oktober 2010

## **7. Altdaten**

#### Migration der Zeitschriften 1999:

Bis 1999 wurde der Start bzw. das Ende eines Zeitschriftentitels im Bandsatz dokumentiert. Mit der Zusammenführung von Bandsatz und übergeordnetem Datensatz wurde der Erscheinungsverlauf in den \*b-Satz verschoben. Davon ausgenommen war ein Kontingent von \*p-Sätzen (z.B. Mikrofiches).

Beispiel:

4004 \*1973 -\*

4004 \*Ser. 3, Vol. 1. 1865 (1989) - Ser. 3, Vol. 6. 1867 (1989).\*

4004 \*Bis 2\*

#### Migration des Gesamtbestandes 1993:

Bei der Migration der vor Dezember 1993 erfassten Bandsätze in das PICA/ILTIS-Format konnte für die Bandangabe nicht in allen Fällen die Strukturform "\*...\*" maschinell erzeugt werden.

Das betrifft ausschließlich Wiederholungen des Feldes 4004 und dabei auch nur besondere Erfassungsstrukturen im alten Erfassungsformat der DNB.

In diesen Fällen sind alle Angaben eines wiederholten Feldes 4004 in geschweiften Klammern ("{...}") eingeschlossen.

Beispiel:

4004 \*Sektion 1.\*A - G

4004 {Th. 5. Appellation - Arzilla}

Anm.: Zur Behandlung der Altdaten bei der aktuellen Katalogisierung und Datenpflege siehe ILTIS- Handbuch, Titeldaten, Katalogisierungsrichtlinien, Teil 1.5.